## <span id="page-0-2"></span>Videos

Please, find videos related to HP Carbon on this page (see also on **You Tube**).

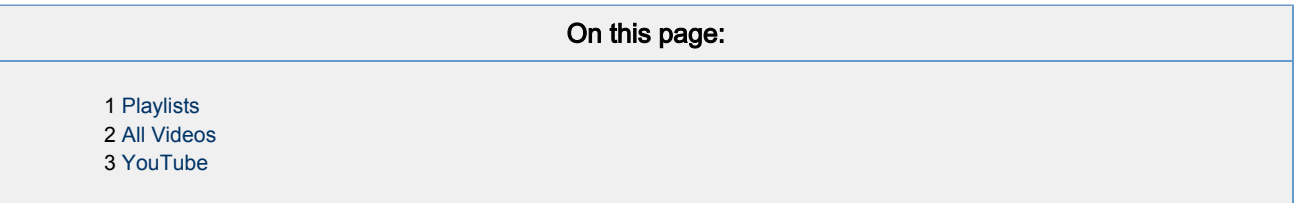

## <span id="page-0-0"></span>Playlists

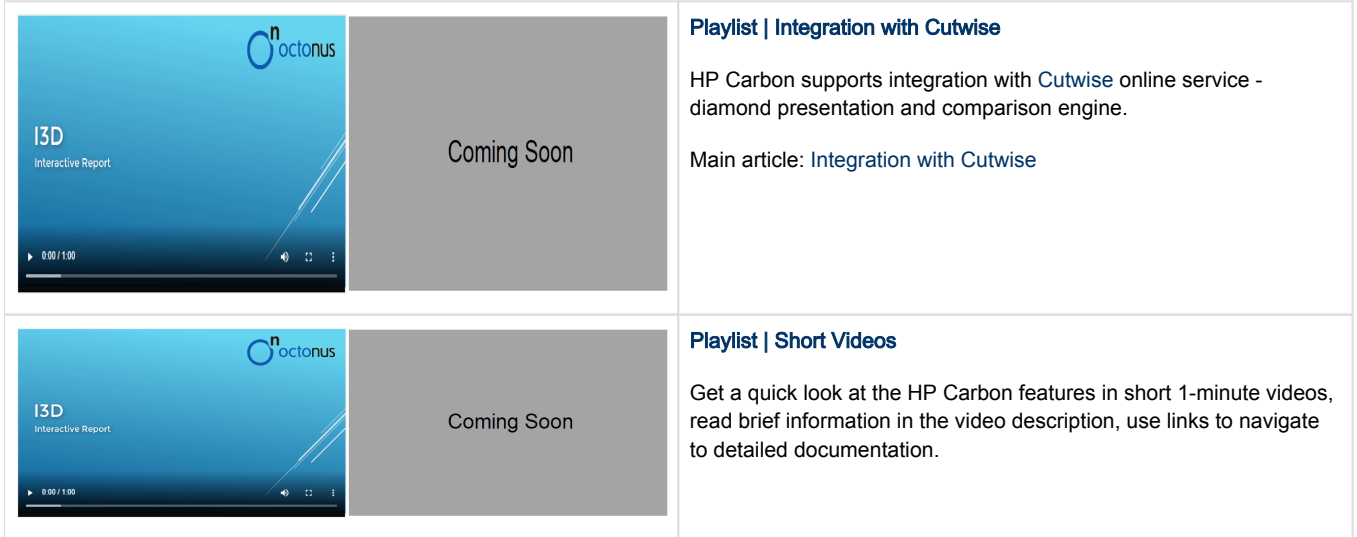

## <span id="page-0-1"></span>All Videos

The videos are sorted by the Last Updated field - latest on top.

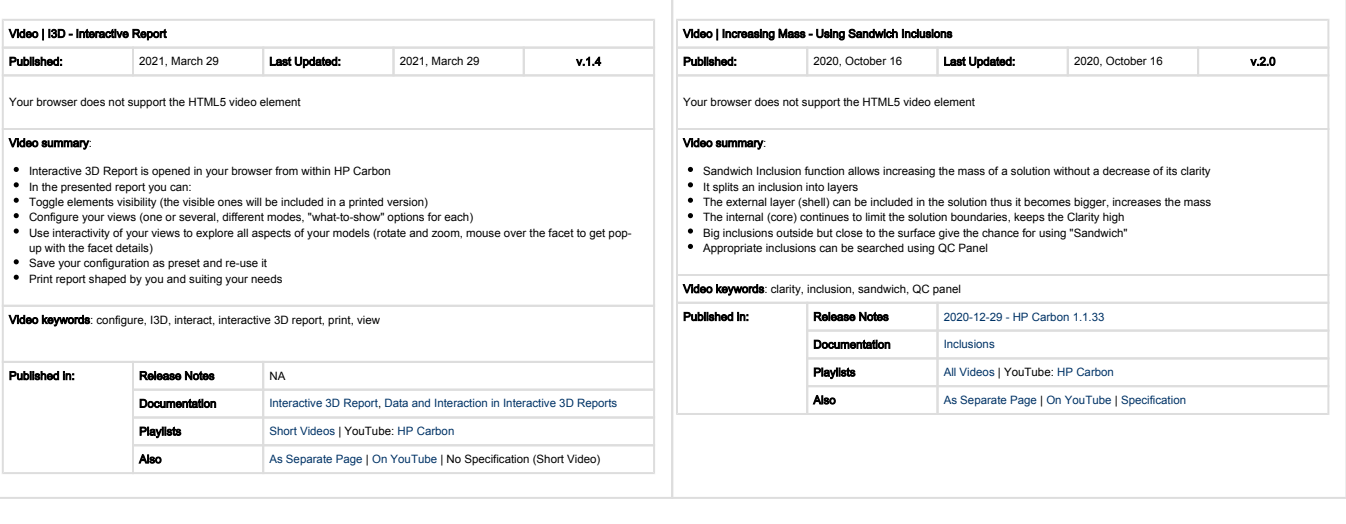

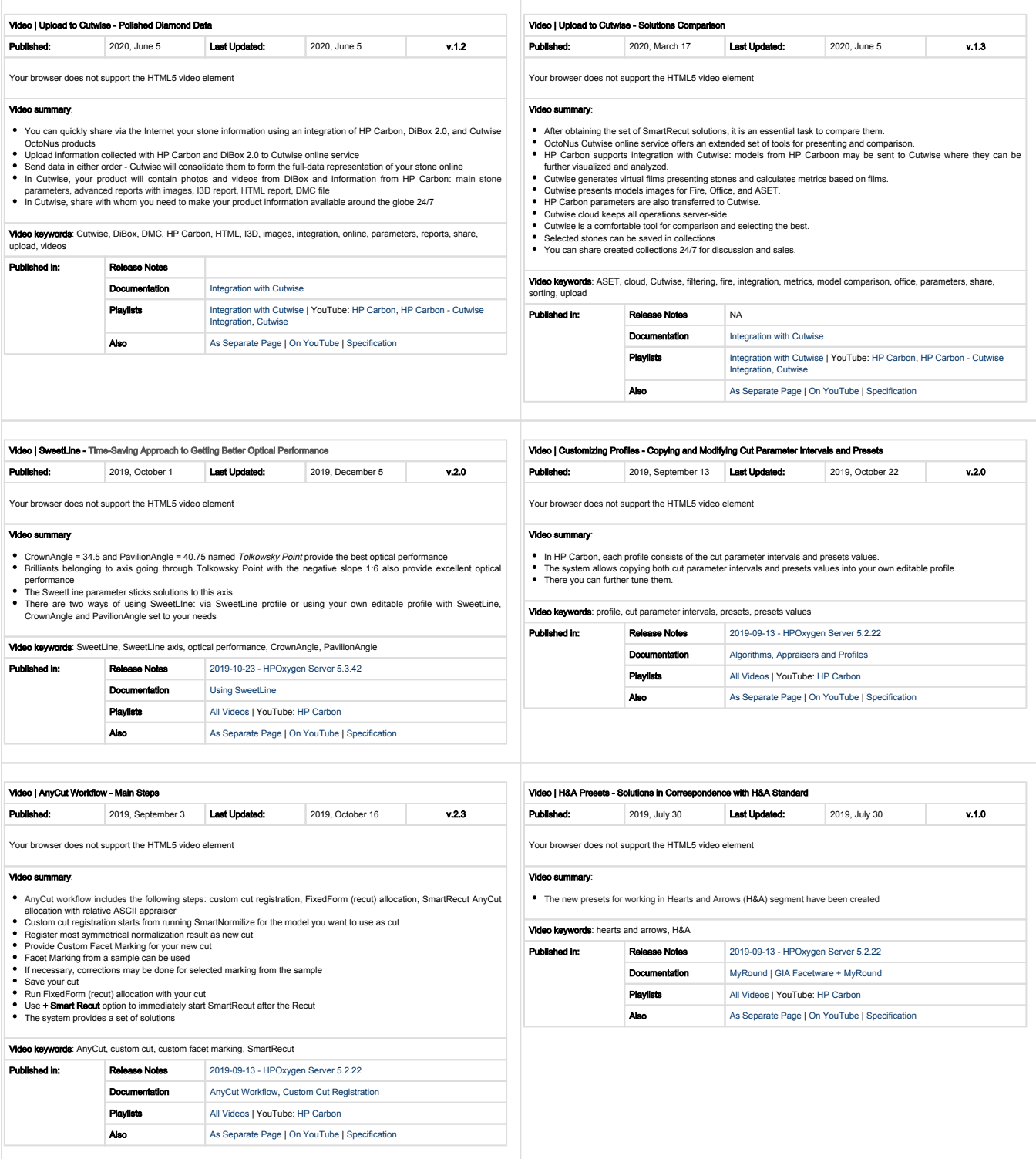

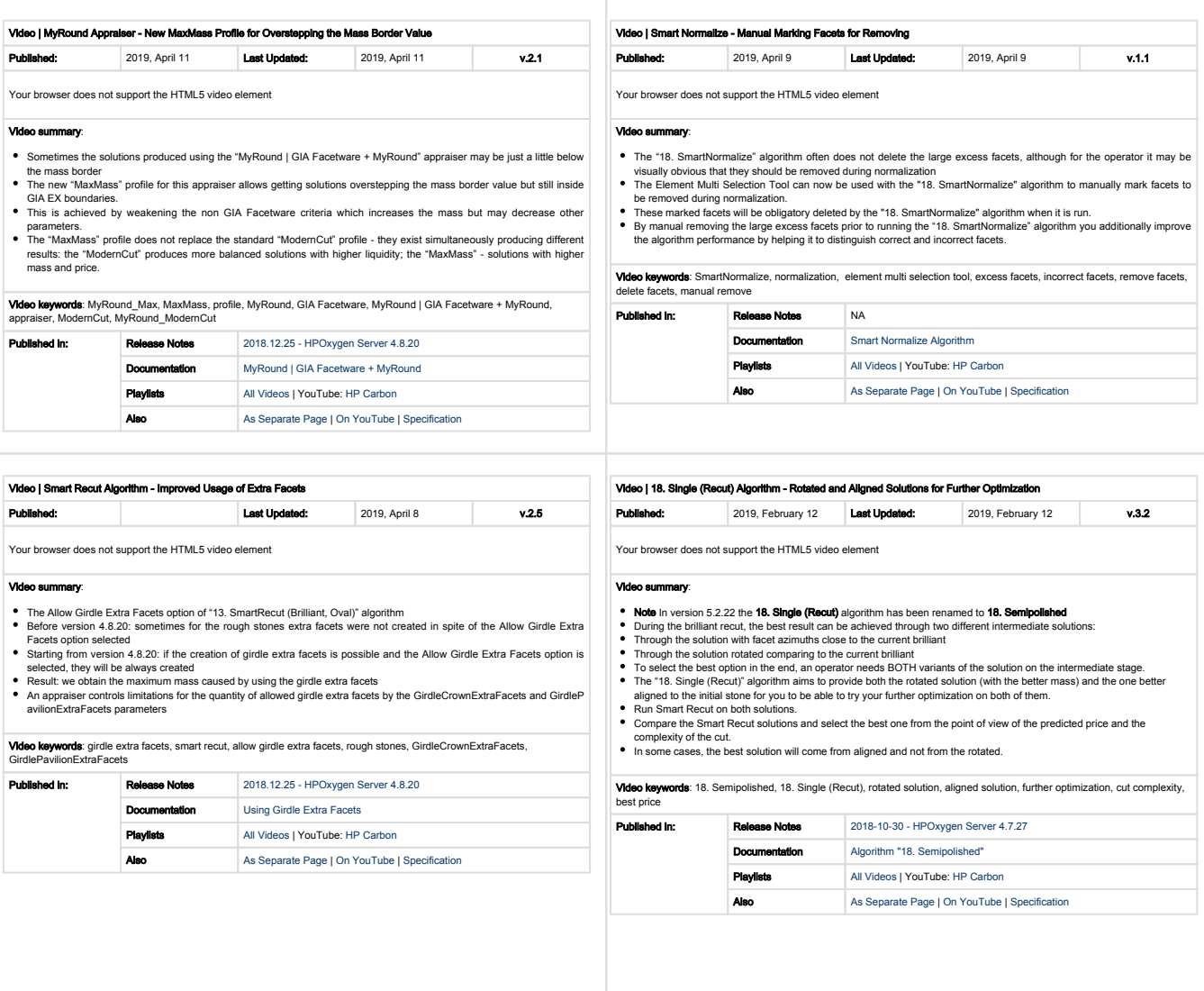

## <span id="page-2-0"></span>YouTube

See also these HP Carbon videos in the HP Carbon playlist on the OctoNus YouTube channel:

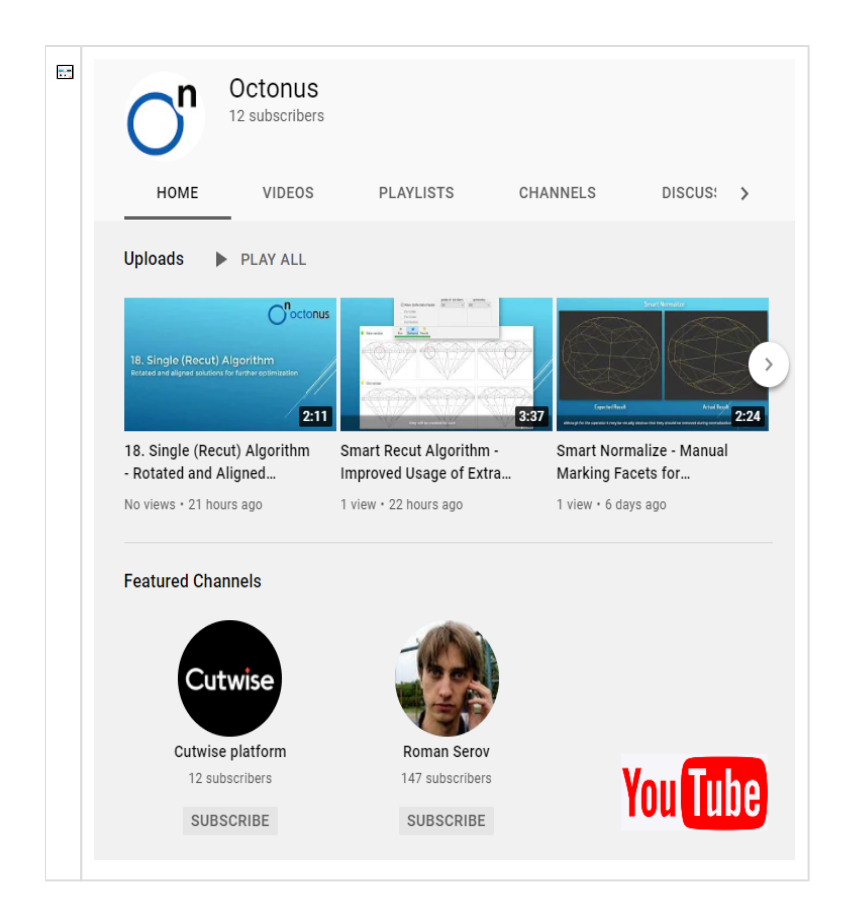